**※ Děkujeme, že jste si vybrali WiFi terminál; před použitím výrobku si pozorně přečtěte tento návod. ※ Uschovejte příručku pro pozdější použití.**

# **WiFi 2,4G Adaptér**

**EPEVER WiFi 2.4G RJ45 A** 

Prostřednictvím místní 2,4G WiFi sítě může 2,4G WiFi adaptér přenášet provozní data z EPEVER regulátoru nabíjení, střídače nebo střídače/nabíječky na cloudový server EPEVER v reálném čase. Uživatelé mohou vzdáleně sledovat připojená zařízení a nastavovat parametry prostřednictvím serveru EPEVER, mobilní aplikace nebo velké obrazovky..

#### **Funkce:**

**1. Přehled**

**EPEVER** 

- Pracuje s regulátory, měniči a měniči/nabíječi EPEVER s rozhraními RJ45, DB<sub>9</sub>
- Připraveno k práci ihned po zapojení, snadná a pohodlná obsluha
- Napájeno přímo z komunikačního portu
- Komunikační vzdálenost až 30 metrů
- Podpora pracovních režimů "Local" a "EPEVER Cloud".
- Jedno tlačítko pro obnovení továrního nastavení

## **2. Vzhled**

#### **2.1 EPEVER WiFi 2.4G RJ45 A**

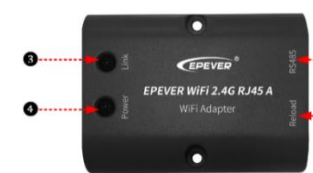

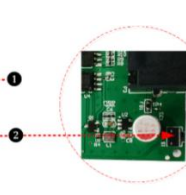

#### **Přehled rozhraní**

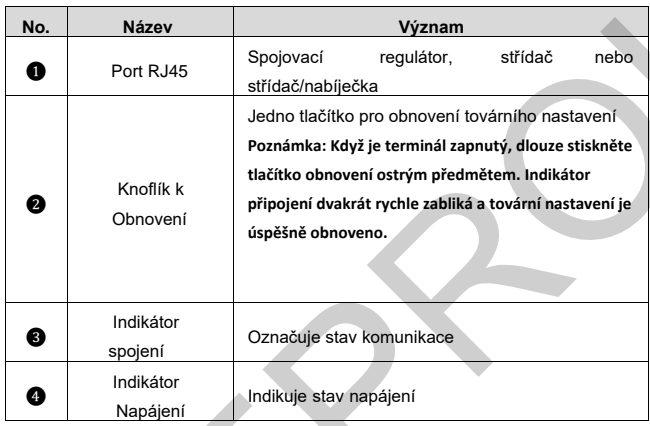

### **Pokyny k indikátoru**

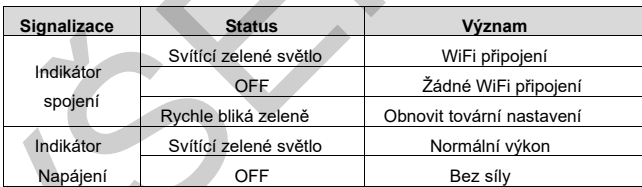

### **2.2 EPEVER WiFi 2.4G DB9 B**

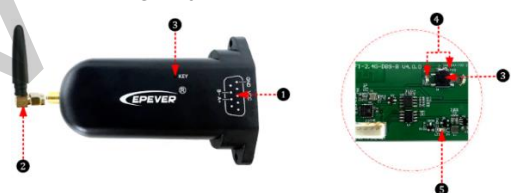

## **Přehled rozhraní**

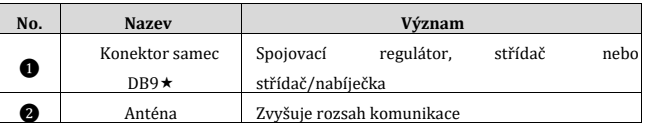

 Připojte EPEVER WiFi 2.4G DB9 B k regulátoru, měniči popř střídač/nabíječ pomocí konektoru DB-9 female. Pořadí a popis zásuvkového konektoru DB9 jsou uvedeny níže.

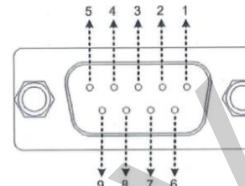

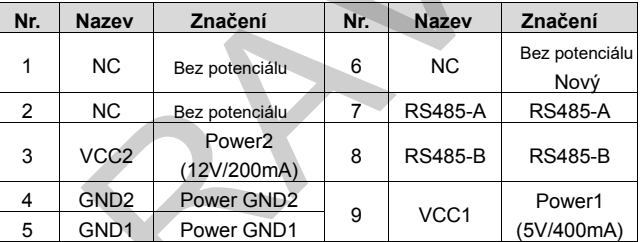

# **Pokyny k indikátoru**

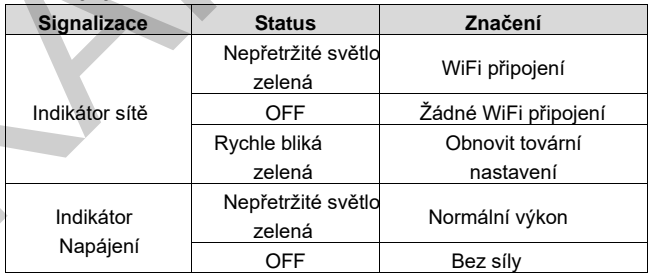

# **3. Technické údaje**

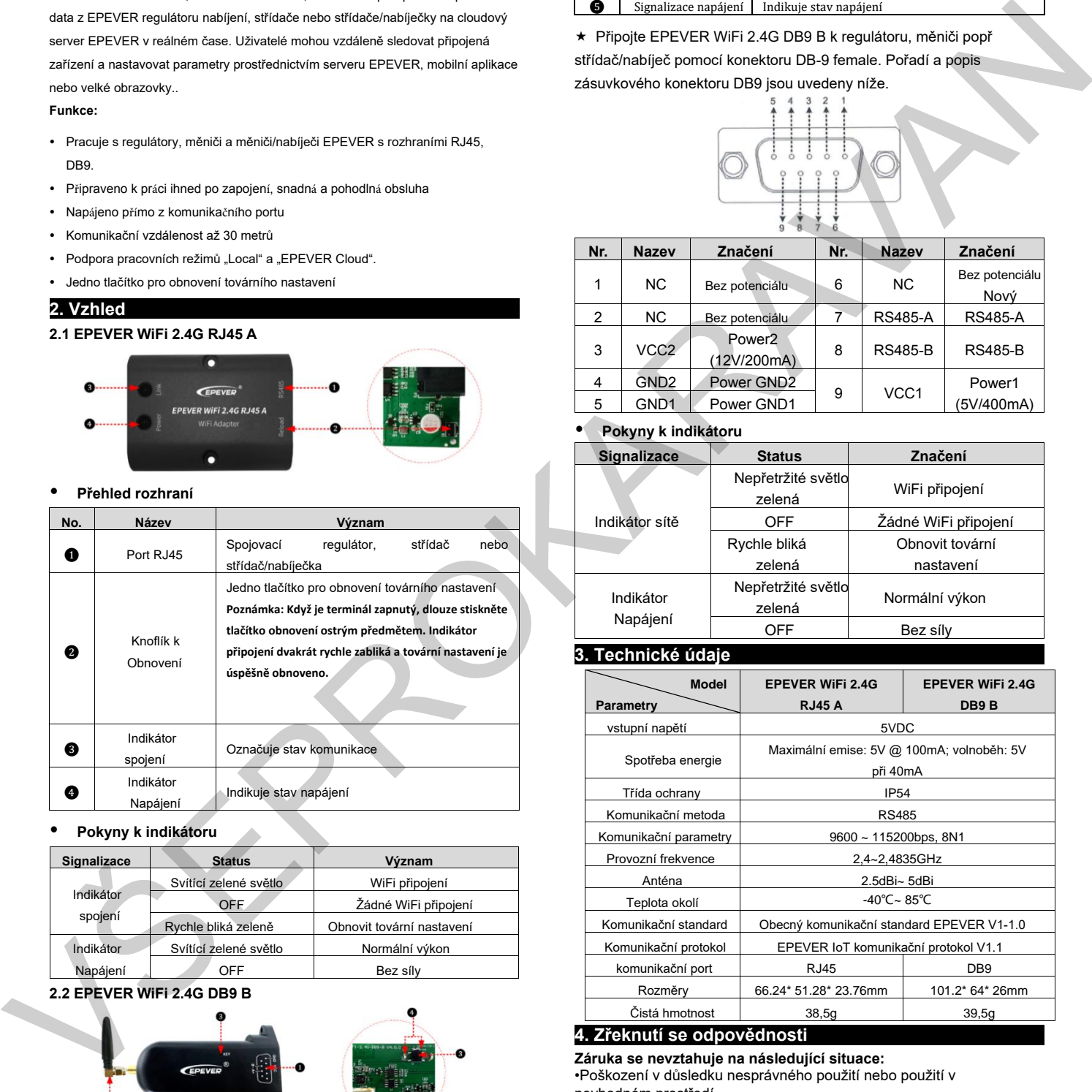

## **4. Zřeknutí se odpovědnosti**

**Záruka se nevztahuje na následující situace:**

•Poškození v důsledku nesprávného použití nebo použití v

nevhodném prostředí

Parametry přesahují limit WiFi terminálu.

•Poškození v důsledku provozu při teplotách přesahujících jmenovité hodnoty

•Neoprávněná demontáž nebo pokus o opravu

•Škody způsobené vyšší mocí

•Poškození způsobené během přepravy nebo manipulace

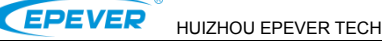

HUIZHOU EPEVER TECHNOLOGY CO., LTD TEL: +86-752-3889706 Website: www.epever.com

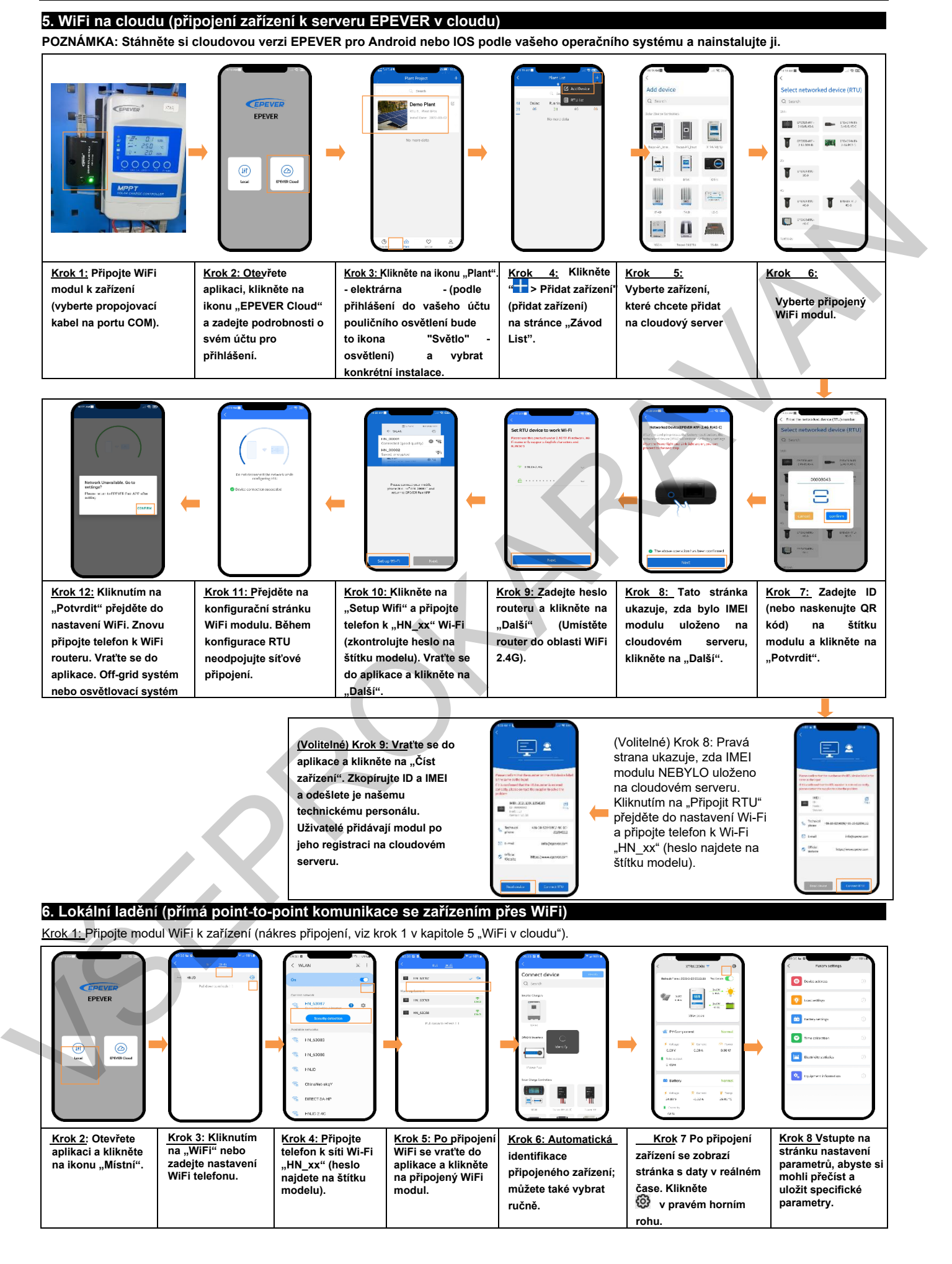